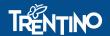

PIANO TRENTINO TRILINGUE

8 9 10 MARZO 2018

# DELLE ROVERETO

150 WORKSHOP 80 ENTI PARTECIPANTI

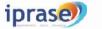

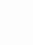

PROVINCIA AUTONOMA

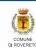

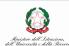

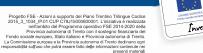

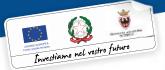

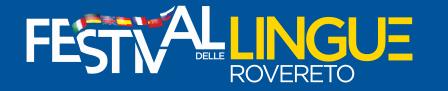

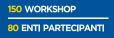

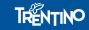

# Three Types of Assessment

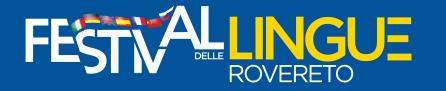

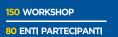

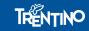

# **Formative Assessment**

# Examples:

- A placement test
- discussion
- a warm-up
- on-the-spot performance
- a quiz

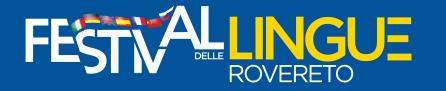

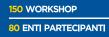

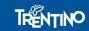

# **Interim Assessment**

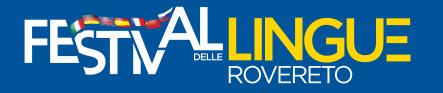

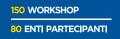

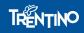

# **Examples:**

- Chapter test
- extended essay
- a project scored with a rubric

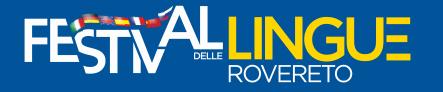

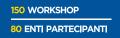

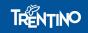

# **Summative Assessment**

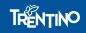

# **Examples:**

- Standardized testing (INVALSI)
- Final exams
- Proficiency Test
- research projects

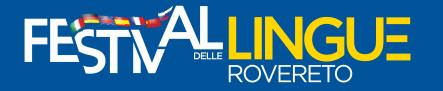

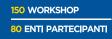

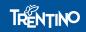

# **Placement Test**

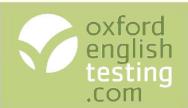

# An introduction to the Oxford Online Placement Test

## **Oxford University Press**

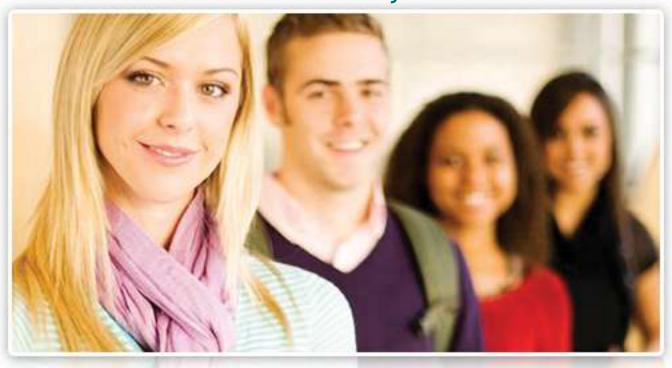

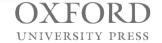

# Agenda

- Why use online placement tests with students?
- What is the Oxford Online Placement Test?
- The questions
- How does the test work?
- Live Demo
- Questions
- Next steps

# Why use online placement tests?

Online

- Automatically marked
- Instant results

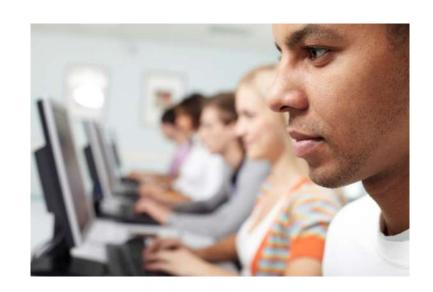

# What is the Oxford Online Placement Test?

- Tests English language ability online
- Computer-adaptive
- Students aged 15+
- Tests *Use of English* and *Listening*
- British or American English
- Range of scores

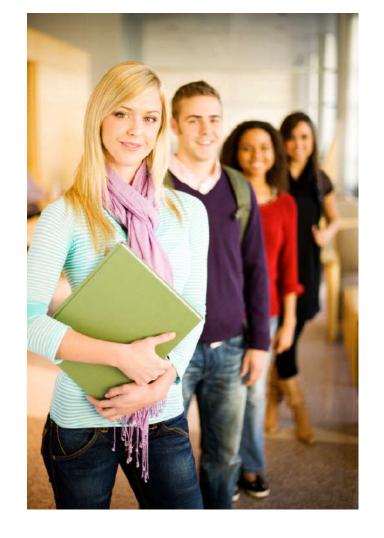

Accurate and reliable

# The Questions

Section 1: Use of English
Section 2: Listening

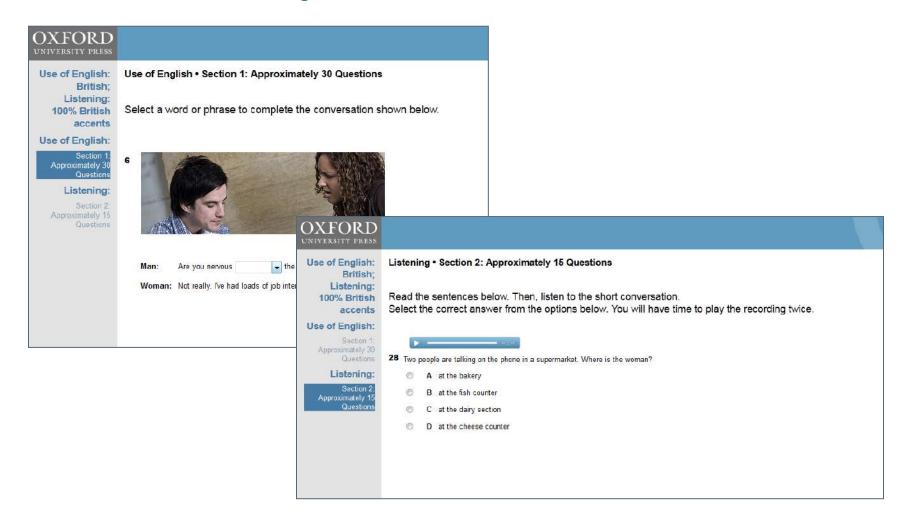

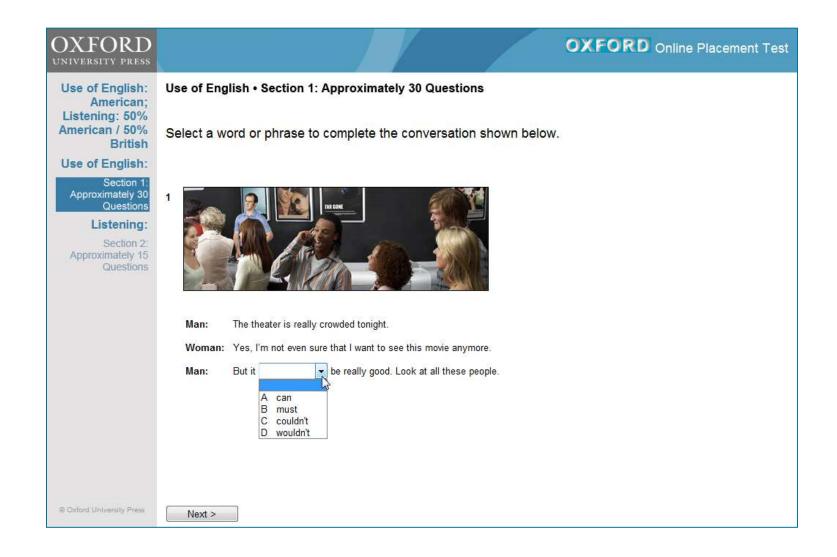

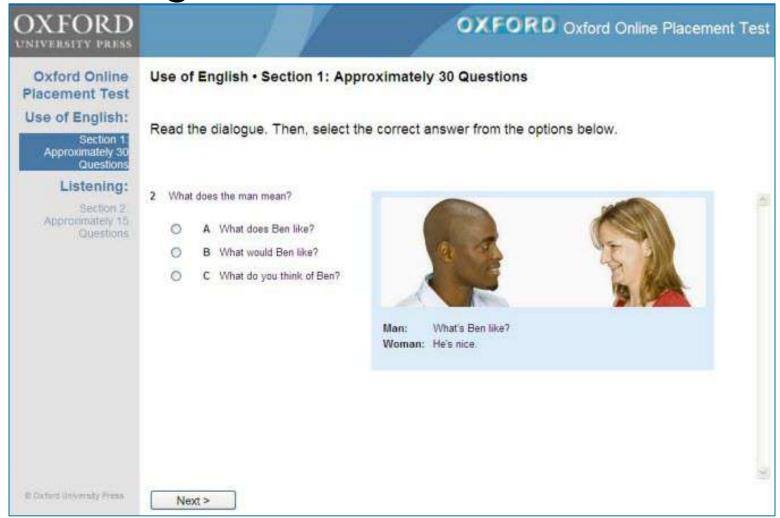

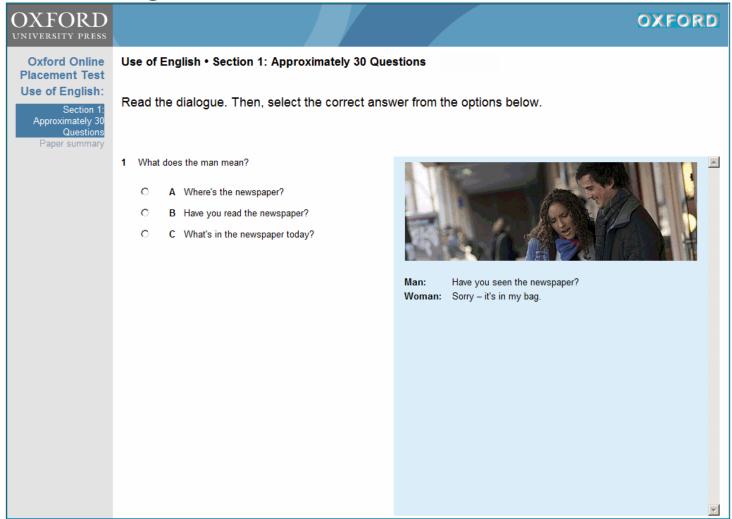

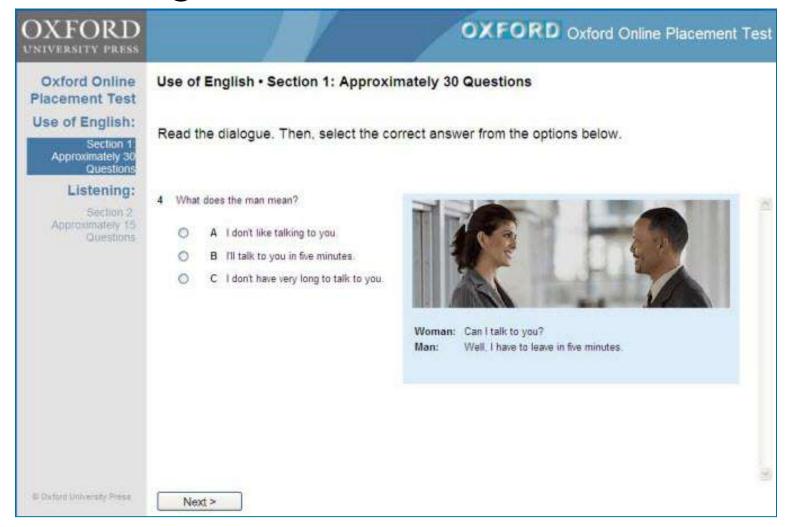

# Listening

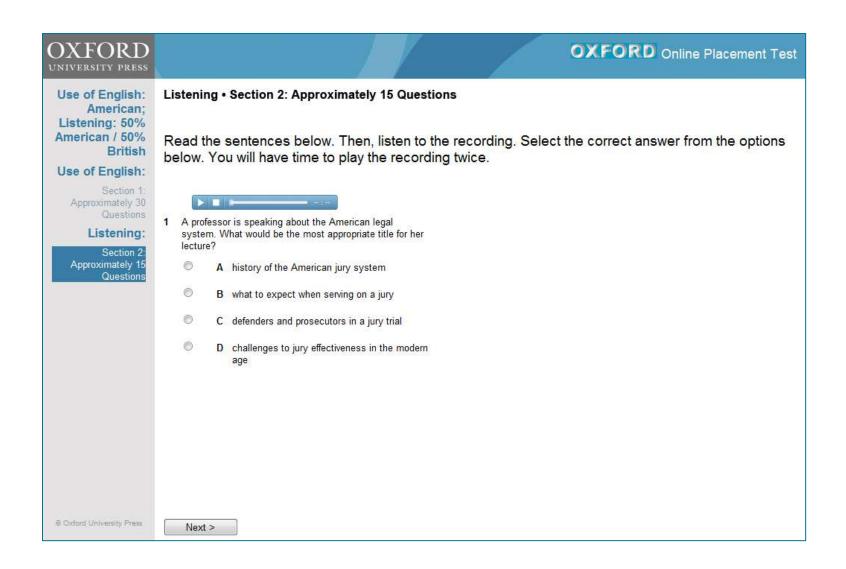

# How the test works

Adaptive test

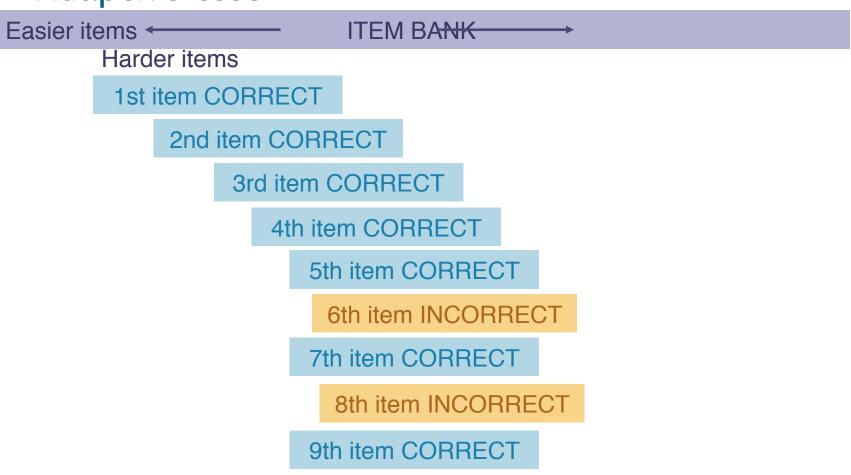

# Results

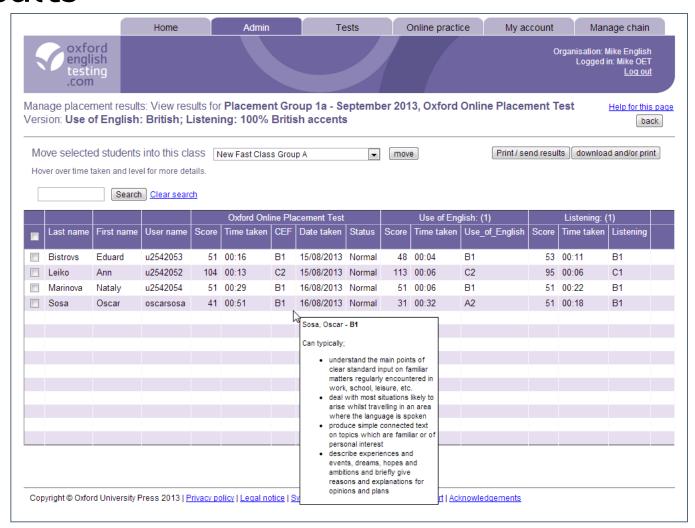

# Live Demo

How to administer the test

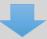

Tracking students' progress

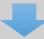

Results

# www.oxfordenglishtesting.com

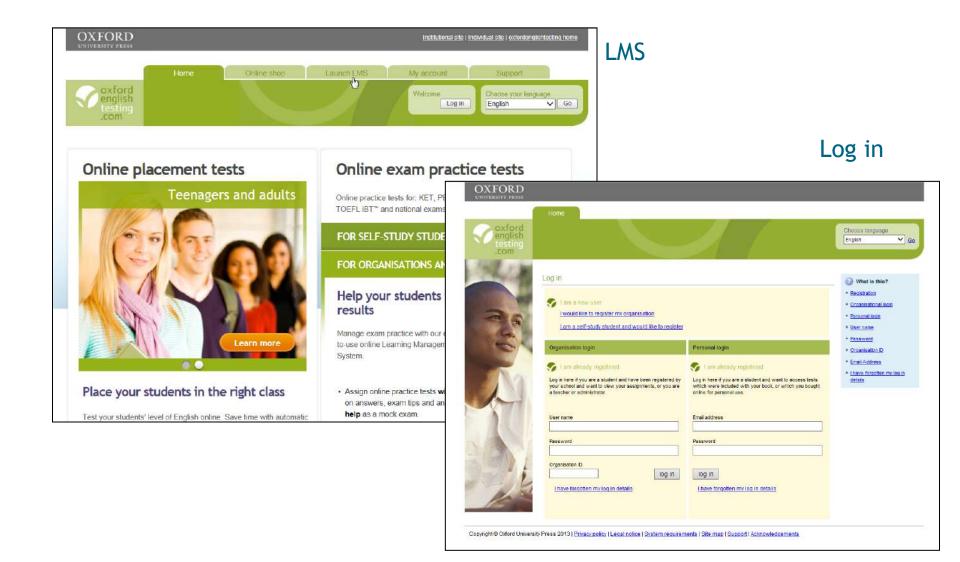

### There are three options for creating the students:

- Unknown students: If your students are taking the test at school and you have no email addresses.
- Email known: If your students are taking the test at home.
- Details known: If you have lots of information to record about your students.

| Step 1<br>Name the group                                                                                      | Intake group October 2010                            |  |  |  |  |  |  |  |  |  |
|----------------------------------------------------------------------------------------------------|------------------------------------------------------|--|--|--|--|--|--|--|--|--|
| Step 2                                                                                                    |                                                      |  |  |  |  |  |  |  |  |  |
| Choose one of these options:                                                                                  |                                                      |  |  |  |  |  |  |  |  |  |
| Create                                                                                                    | 10 places to use for unknown students more details.  |  |  |  |  |  |  |  |  |  |
| Use a list of                                                                                                 | of email addresses for students Browse more details. |  |  |  |  |  |  |  |  |  |
| Import details of students from a file. Use the 'Import from files' option under the Admin tab. more details. |                                                      |  |  |  |  |  |  |  |  |  |
| save                                                                                                    |                                                      |  |  |  |  |  |  |  |  |  |

### Option 1: Creating a group of unknown students

- 1. Click the 'Admin' tab and select 'Manage placement groups'.
- 2. Click 'Create placement group' and select 'Adult'.
- 3. For Step 1 enter a name for the group.
- 4. For Step 2 select the first option and enter the number of students you would like to test.
- 5. Click 'save'.

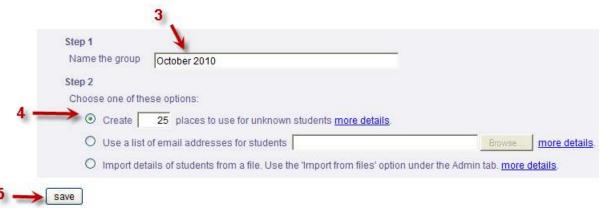

### **Next steps**

Next you need to assign the test to the students and print login slips.

### Option 2: Creating a group of students using their email addresses

### Stage 1: Create a file containing the email addresses

- 1. Click the Start button in Windows and select All Programs.
- 2. Open the Accessories group and click Notepad.
- 3. Type or paste the email addresses into the file, one on each line.
- 4. Save the file on your desktop.

### **Next steps**

You now need to complete Stage 2: Create the group.

Go to slide 20

NB: You can also create this file using another simple text editor. The addresses will need to be saved in a .txt file.

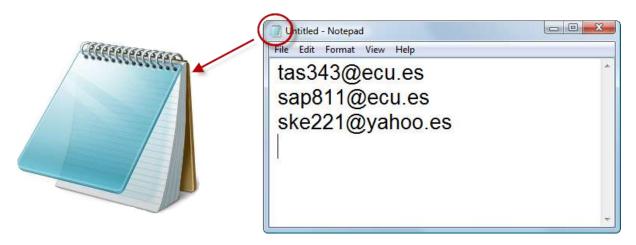

### Option 2: Creating a group of students using their email addresses

### Stage 2: Create the group

- 1. Click the 'Admin' tab and select 'Manage placement groups'.
- 2. Click 'Create placement group' and select 'Adult'.
- 3. For Step 1 enter a name for the group.
- 4. For Step 2 select the middle option.
- 5. Click 'Browse...' and find the .txt file you created in Stage 1.
- 6. Select the file and click 'Open'. The filename is shown in the box.
- 7. Click 'save'.
- 8. Click 'OK' on the confirmation message.

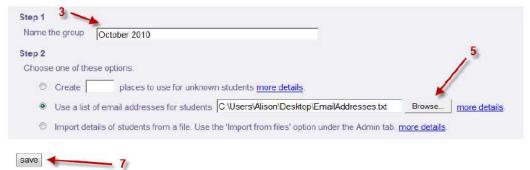

### **Next steps**

Next you need to assign the test to the students and send emails and/or print off login slips.

### Option 3: Creating a group of students using email addresses and other details

### Stage 1: Create the group

- 1. Click the 'Admin' tab and select 'Manage placement groups'.
- 2. Click 'Create placement group' and select 'Adult'.
- 3. For Step 1 enter a name for the group.
- 4. For Step 2 select the last option.
- 5. Click 'save'.
- 6. Click 'OK' on the confirmation message.

### Stage 2: Download a template to hold the information

- 1. Click the 'Admin' tab and select 'Import from files'.
- 2. Click the link to download the template for placement students
- 3. Save the file to your computer.

### Stage 3: Enter the information into the file

- 1. Open the spreadsheet file you downloaded in Stage 2.
- 2. Delete the sample students (rows 2 and 3).
- 3. Type the information about the students into the spreadsheet. You *must* put some information in the first 4 columns for each student. Do *not* delete any columns even if you do not use them.
- 4. Save the spreadsheet on your computer.

### Next steps

You now need to complete Stage 4: Adding the students to the group.

### Option 3: Creating a group of students using email addresses and other details (cont'd)

### Stage 4: Add students to the group

- 1. Click the 'Admin' tab and select 'Import from files'.
- 2. Click the 'next' button.
- 3. Select 'Placement students' (the first option).
- 4. Click the 'next' button.
- 5. Select the group you created in Stage 1 from the list.
- 6. If your file contains usernames and passwords select the first option, otherwise select the second option.
- 7. Your file is an Excel spreadsheet.
- 8. Click the 'Browse...' button and find the file you completed in Stage 3. Select it and click 'Open'.
- 9. Click the 'upload file' button.
- 10. If errors are shown (red text), follow the instructions to identify and correct them. Save your file. Click the 'back' button or start from step 1 and upload the file again.
- 11. If there are no errors, check the information. If it is correct, click 'next'. If it is not correct, make changes and upload the file again.
- 12. Check the group contains the correct students by going to 'Manage placement groups' in the 'Admin' tab.
- 13. Click the link towards the top of the page to confirm importing the students.

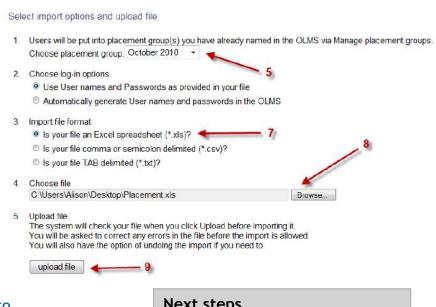

### **Next steps**

Next you need to assign the test to the students and send emails and/or print login slips.

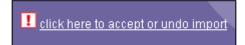

### Option 1: Assigning to a group of unknown students

- 1. Click the 'Tests' tab and select 'Assign'.
- 2. Select the group from the drop down list and click 'next'.
- 3. Select Oxford Online Placement Test from the drop down list and click 'next'.
- 4. When prompted to select the language for the test:
  - a) Select either British or American English for the Use of English section and click 'next'.
  - b) Select the mix of accents for the Listening section and click 'next'.
- 5. Tick the students you wish to assign the test to and click 'next'.
- 6. Enter a time limit for the test. (NB: The default time limit is 80 minutes.)
- 7. Tick the 'Show results' box if you want your students to see their results immediately after taking the test.
- 8. Adjust the 'Visible from' date and 'Due date' if required.
- 9. Choose whether you'd like to receive an email when a student has finished a test, and how often.
- 10. When you are happy with the settings, click 'next'.
- 11. Click the 'confirm' button.
- 12. Click the 'download & print' button and follow the prompts from your browser to print the login slips.

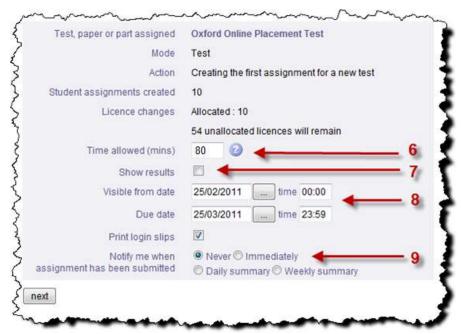

### Option 2: Assigning to a group of students with email addresses

- 1. Click the 'Tests' tab and select 'Assign'.
- 2. Select the group from the drop down list and click 'next'.
- 3. Select Oxford Online Placement Test from the drop down list and click 'next'.
- 4. When prompted to select the language for the test:
  - a) Select either British or American English for the Use of English section and click 'next'.
  - b) Select the mix of accents for the Listening section and click 'next'.
- 5. Tick the students you wish to assign the test to and click 'next'.
- 6. Enter a time limit for the test. (NB: The default time limit is 80 minutes.)
- 7. Tick the 'Show results' box if you want your students to see their results immediately after taking the test.
- 8. Adjust the 'Visible from' date and 'Due date' if required.
- 9. Clear the 'Print login slips' box if you only want to email login details to the students directly.
- 10. Tick the 'Copy me in to all emails' box if you'd like to receive a copy of the emails sent to your students.
- 11. Choose whether you'd like to receive an email when a student has finished a test, and how often.
- 12. When you are happy with the settings, click 'next'.
- 13. Add extra text to the email if required, then click the 'confirm and send' button.

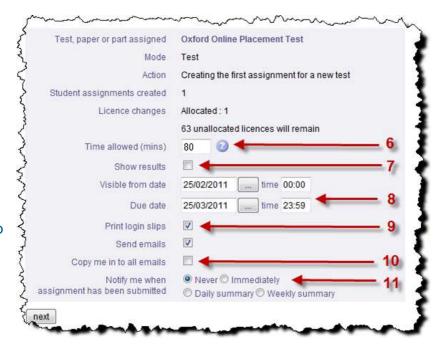

A. Due date If this is in the past and red, students will no longer have access to the test.

**B.** Show from If this is in the future and orange, students will not yet have access to the test.

**C.** Status Shows whether a student has Not started, started (In progress), or finished (Final).

**D.** Show results Shows whether a student will be able to see their results.

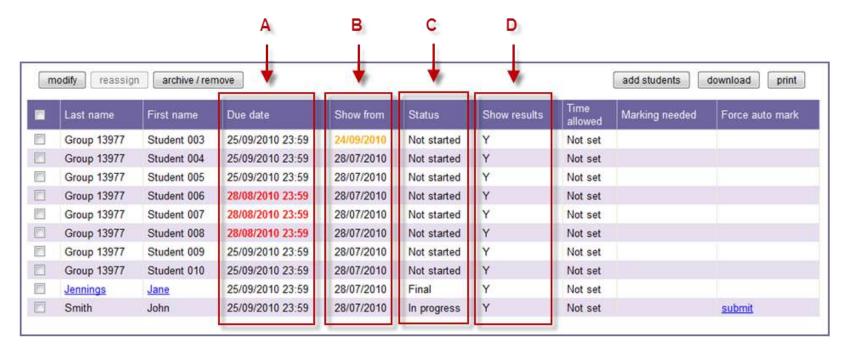

After assigning a test, you can still make changes to some of the settings. You can:

- Change whether students can see their results.
- Change the date they can access their test from.
- Change the due date, which is the last date students will be able to access their test.
  - Change the time allowed for the test.

### To modify an assignment

- 1. Click the 'Tests' tab and select 'Track'.
- 2. Select the group from the drop down list and click 'next'.
- 3. Click the assignment name.
- 4. Tick the students you wish to change settings for and click the 'modify' button.
- 5. Make the changes.
- 6. You can 'Print login slips' for tests you make changes to. If you are using an 'Email known' or 'Details known' placement group, you can also send emails to students directly with the changes.
- 7. When you are happy with the changes, click 'next'.
- 8. Click the 'confirm' button to make the changes.
- 9. If you requested login slips, click the 'download & print' button and follow the prompts from your browser.

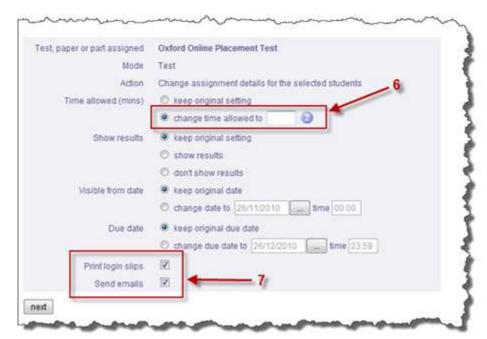

**Note:** If you are using an 'Unknown' placement group, you will not see the option to 'Send emails'.

- Instant results in an easy to interpret table
- Language ability descriptors for each student's results

| Last name      | First name  | ne Gender | Oxford Online Placement Test (1) Use of E |            |     |                                                                                                    |                         | Use of Eng  | lish: (1)                                                                                                    | Listening: (1) |       | 1)         |           |   |
|----------------|-------------|-----------|-------------------------------------------|------------|-----|----------------------------------------------------------------------------------------------------|-------------------------|-------------|----------------------------------------------------------------------------------------------------|----------------|-------|------------|-----------|---|
|                |             |           | Score                                     | Time taker | CEF | Date taken                                                                                                    | Status                  | Score       | Time taken                                                                                                    | Use_of_English | Score | Time taken | Listening | Ī |
| abady          | abdullah    | M         | 71                                        | 00:40      | B2  | Abu jubara, I                                                                                                    | iaa - B1                |             |                                                                                                    | B2             | 72    | 00:23      | B2        | * |
| Abbas          | Abdullah    | M         | 78                                        | 01:19      | B2  | Can typically                                                                                                    |                         |             |                                                                                                    | B2             | 77    | 00:41      | B2        |   |
| Abd al - Qader | Hadeel      | F         | 77                                        | 01:41      | B2  | 0.00000 A 0.000050                                                                                                    |                         |             |                                                                                                    | C1             | 69    | 01:01      | B2        |   |
| Abd Al-lateef  | Nada        | F         | 54                                        | 01:00      | B1  |                                                                                                    | rstand the<br>standard  |             | CONTRACTOR OF THE PARTY OF THE PARTY OF THE | B1             | 57    | 00:32      | B1        |   |
| Abd Al-Raheem  | Nada        | F         | 90                                        | 00:48      | C1  | matte                                                                                                    | ers regula              | rly enco    | untered in                                                                                                    | B2             | 106   | 00:29      | C2        |   |
| abdu alaziz    | suliaman    | M         | 54                                        | 01:00      | B1  | • deal                                                                                                    | c, school,<br>with most | T           | etc.<br>ns likely to                                                                                                    | B1             | 57    | 00:32      | B1        |   |
| Abdul-Jaber    | Bara'ah     | F         | 90                                        | 00:48      | (m) | 01130                                                                                                    | whilst tra              | avelling in | n an area                                                                                                    | B2             | 106   | 00:29      | C2        |   |
| abdullah       | sundos      | F         | 69                                        | 00:46      | B2  |                                                                                                    | re the lang             |             | STATE STREET                                                                                                    | B1             | 79    | 00:26      | B2        |   |
| abdullah       | fahad       | M         | 76                                        | 01:49      | B2  | <ul> <li>produce simple connected text<br/>on topics which are familiar or of<br/>personal interest</li> <li>describe experiences and</li> </ul> |                         |             |                                                                                                    | C1             | 65    | 01:16      | B2        |   |
| Abdullah       | Amal        | F         | 83                                        | 01:36      | C1  |                                                                                                    |                         |             |                                                                                                    | B2             | 86    | 00:54      | C1        |   |
| abdullah       | abdullmgeed | M         | 84                                        | 00:50      | C1  |                                                                                                    | ts, dream               |             | 124C04C0                                                                                                    | C1             | 74    | 00:28      | B2        |   |
| Abu Al-kheir   | Wa'ad       | F         | 69                                        | 01:50      | B2  | 100000000000000000000000000000000000000                                                                                                    | tions and               |             |                                                                                                    | B1             | 93    | 01:15      | C1        |   |
| Abu Asseda     | Rola        | F         | 57                                        | 01:06      | B1  | 107.557.50                                                                                                    | ons and e               |             | ons for                                                                                                    | B1             | 59    | 00:25      | B1        |   |
| Abu jubara     | Diaa        | M         | 71                                        | 01:33      | B2  |                                                                                                    |                         |             |                                                                                                    | C1             | 62    | 00:43      | B2        |   |
| Abu-Bllan      | Haneen      | 4         |                                           |            |     | 4                                                                                                    |                         | 111         |                                                                                                    |                |       |            | ,         |   |

### To print or email a Results card

- 1. Click the 'Admin' tab and select 'Manage placement results'.
- 2. Select the group from the drop down list and click 'next'.
- 3. Click the 'print/send results' button.
- 4. Tick the students you wish to email or print results for.
- 5. Select:
  - a) 'Print now' to download the result cards as PDFs.
  - b) 'Send as attachment via E-mail' to email the students with their PDFs attached.
  - c) 'Send E-mail only' to email the students a text email with their results.
- 6. Click the 'next' button.

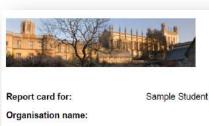

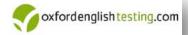

Test title: Oxford Online Placement Test

Date test taken: 20/06/2012

Results:

Oxford Online Placement Test

Time taken Score CEF 71 00:39 B2

Use of English:

Score Time taken Use of English 72 00:15

Listening:

Score Time taken Listening 00:24

Well done!

# Summary

Short and accurate

Flexible

Range of scores

# Next steps

#### Free trial

Click **Try free samples** and enter the unlock code:

4596b1-747f8f-48636c-82034b

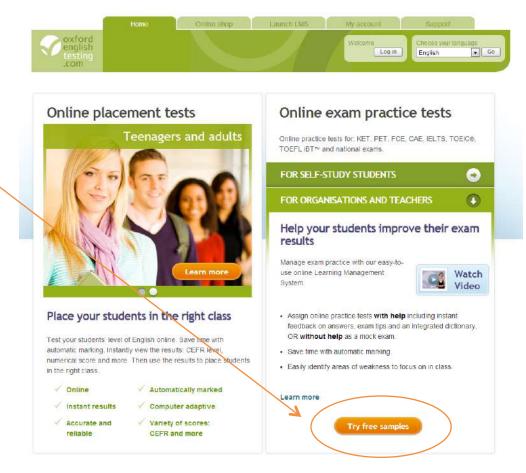

# Using the unlock code

- If you do not have an oxfordenglishtesting.com account:
- 1. Go to: www.oxfordenglishtesting.com/freetrial
- 2. Complete the fields under 'Open your account' and click 'Register'
- 3. Jump to the 'Do you have an unlock code? box (you do not need to request any free trials) and enter the unlock code:
- 4. Click 'Create account'
- If you are an existing oxfordenglishtesting.com account holder:
- 1. Go to: www.oxfordenglishtesting.com/login and log in to your account
- 2. Select the 'My account' tab, and at the bottom of the page click 'Add unlock code'
- 3. In the new window enter the unlock code:
- 4. Click 'Add unlock code', tick the terms and conditions and press 'Save'

To find out more information about the Oxford Online Placement Test go to:

#### www.oxfordenglishtesting.com

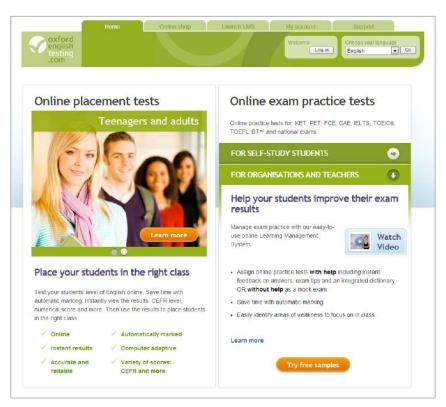

For help using the site, go to the Get started guides, the support pages or contact us at:

#### customerservice.eltonline@oup.com

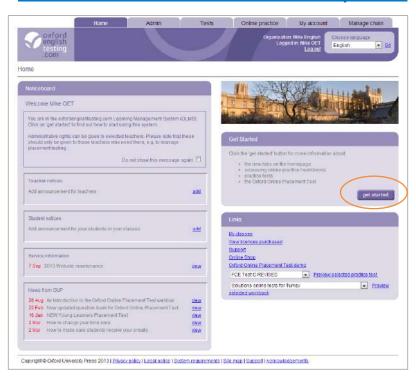

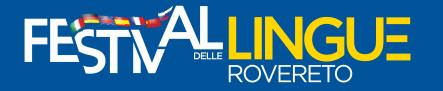

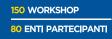

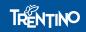

# **Proficiency Test**

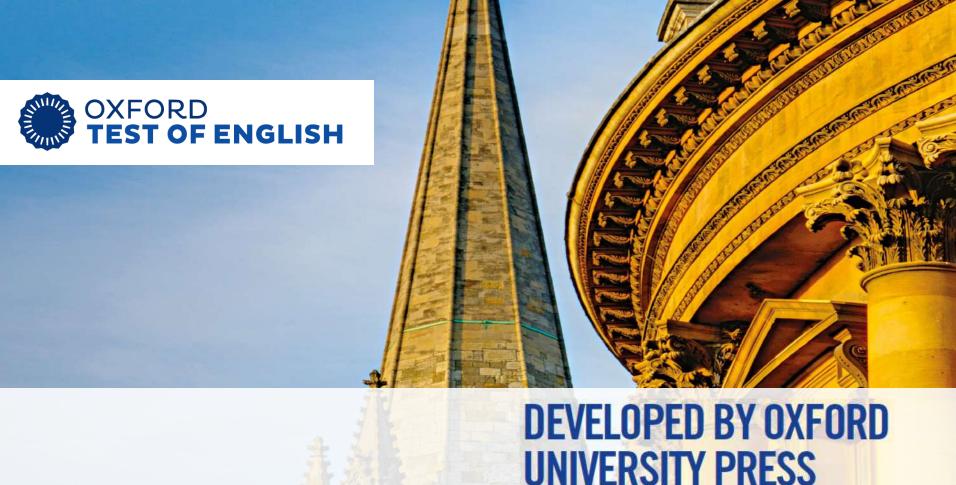

UNIVERSITY PRESS
CERTIFIED BY THE
UNIVERSITY OF OXFORD

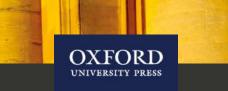

# THE ONLY ENGLISH PROFICIENCY TEST CERTIFIED BY THE UNIVERSITY OF OXFORD

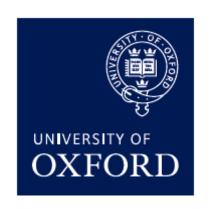

# Assessment tools for the learner's journey

Placement **Progress** Practice Proficiency

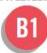

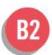

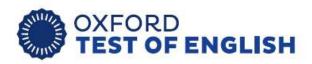

# Enhance your students' learning journey

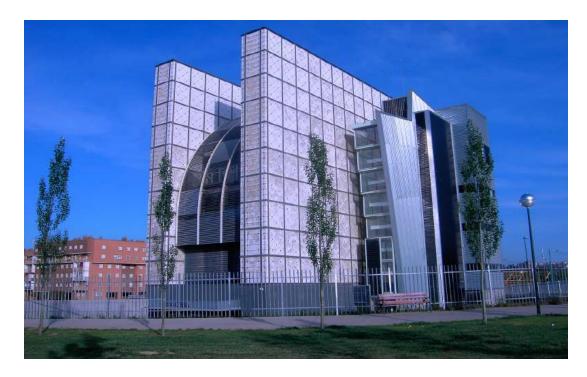

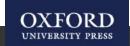

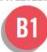

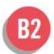

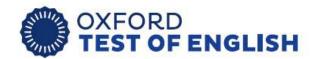

The Oxford Test of English is an online, multi-level, general English proficiency test, testing the four skills.

It is an assessment tool for young adults and adults who need an independent and nationally or internationally recognized proof of their ability of English measured against the CEFR.

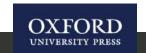

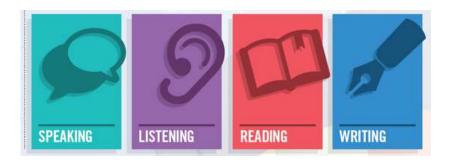

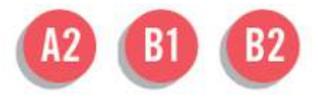

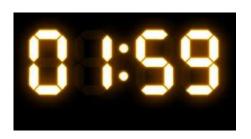

# READING AND LISTENING

- Computer adaptive
- Shorter and more precise
- Targeted and secure

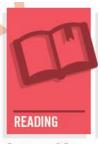

Approx. 30 minutes

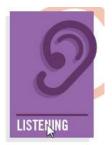

Approx. 30 minutes

# SPEAKING AND WRITING

- Randomized tasks
- Responses recorded online
- Marked by trained Assessors

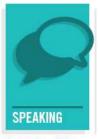

Approx. 15 minutes

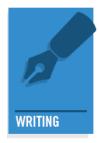

Approx. 45 minutes

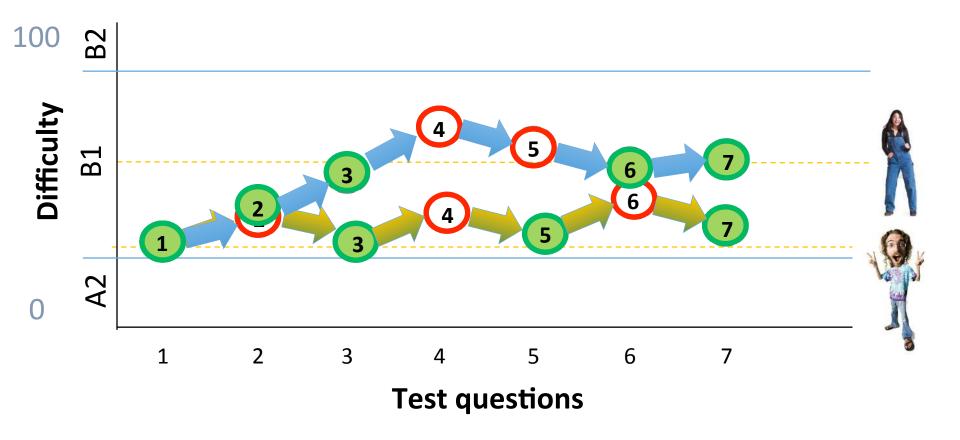

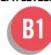

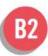

# **FLEXIBILITY**

#### BOOK SESSIONS AT A TIME THAT SUITS YOUR SCHEDULE

- 14 days to books tests
- 14 days for full results

#### ENTER STUDENTS AT MULTIPLE LEVELS

Reports a A2, B1 and B2 of CEFR

#### STUDENTS RETAKE ONLY THE MODULES THEY NEED

Combined or single skills

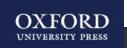

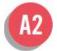

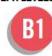

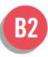

# RESULTS

- Level certified by Oxford University
- Results available online within 14 days
- Overall CEFR level
- Breakdown of performance by skill

#### THE CERTIFICATE

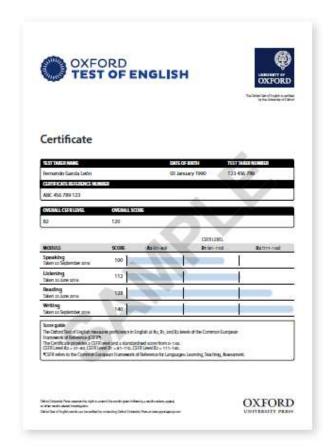

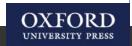

#### OXFORD

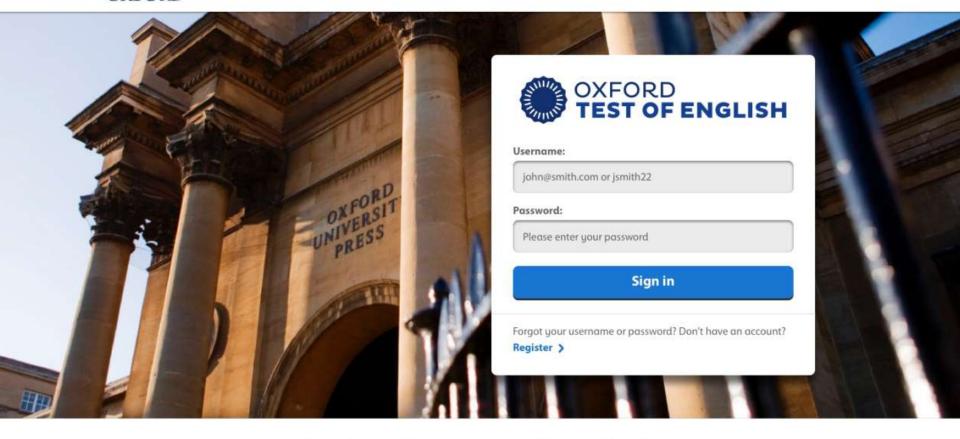

Sign in using your existing username and password if you are registered with:

Oxford Learn

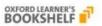

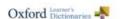

English Language Teaching

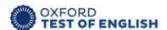

#### OXFORD

Oxford University Press is the world's authority on the English language. As part of the University of Oxford, we are committed to furthering English learning worldwide.

We continuously bring together our experience, expertise and research to create resources such as this one, helping millions of learners of English achieve their potential.

© 2017 Oxford University Press. All rights reserved

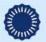

#### **Speaking Part 3**

#### Talk

You are going to give a talk. Read and listen to the task, and start speaking when you hear the tone.

You are going to give a talk to your English class about different kinds of homes. Choose two photographs. tell your class what the advantages and disadvantages of living in these two kinds of homes might be.

You now have 30 seconds to think about what you want to say.

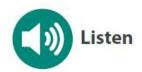

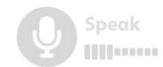

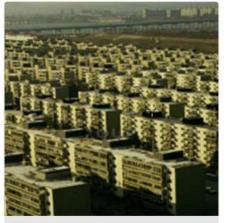

An apartment

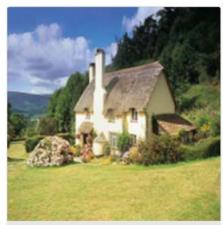

A house

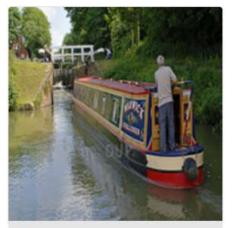

A boat

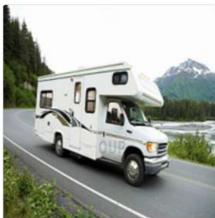

A caravan

## **Listening Part 3**

Listen to two students talking about a local history project they're doing at college. Match the people (the woman, the man, or both) to the options below. The first one has been done for you. You now have 30 seconds to look at the task.

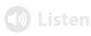

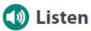

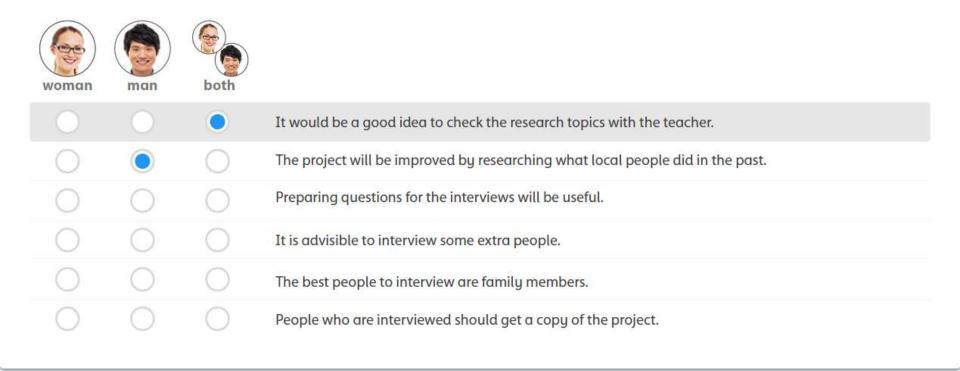

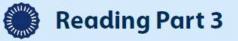

Six sentences are missing from this text. Drag and drop the correct sentence into each gap. There is one extra sentence which you do not need to use.

Old-fashioned hot-air balloons made a terrible noise, but cluster balloons tend to be totally silent.

serious.

In fact, it was the most incredible thing he'd ever done.

However, it took almost twenty years for the dream to finally come true.

largest rea of mountains in Europe, the Alps. This was not his first flight, though. He'd always been interested in flying and gained his ilot's licence many years ago. But even more than that, his reatest love is to go on cluster ballooning adventures.

According to James, there is no better way to fly. "Cluster As the temperature dropped, the situation became more ballooning is speciacular and is quite different from the first balloon flights. As a result, it's possible to hear things that are many kilometres away".

> Today, cluster ballooning is a safe way to travel, but that wasn't he case for the first ever cluster balloon flight. The first person to do it was a truck driver called Larry Walters. Larry had wanted to fly from a very early age and he was just a boy when he first thought of using balloons to do this.

> One day, Larry decided to do an experiment. He wanted to try to fly a few metres above his garden, so he bought fortyfive balloons, filled them with helium gas and tied them to a garden chair. He sat in the chair and cut the rope holding it to the ground. Instead of only rising a few metres,

01:57

Choose one of the questions below.

You have two minutes to choose.

After two minutes, the computer chooses a question for you.

You have 25 minutes to write an essay. Write 100–160 words.

You have been talking about health in your English class. Your teacher has asked you to write an essay.

The title of the essay is: **Should shops be allowed to sell food that** is bad for your health?

Write your essay.

You have 25 minutes to write a review. Write 100–160 words.

You have seen the following advert in an online magazine for English language students.

Write your review for the magazine.

#### Write a review!

Write a review of a news website which you use to get information about what is happening in the world. What do you like about the website? Why do you think it is better than other websites? We will print the best review in next week's magazine.

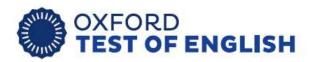

A2

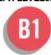

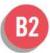

# An Overview of the Global Assessment Onboarding Process

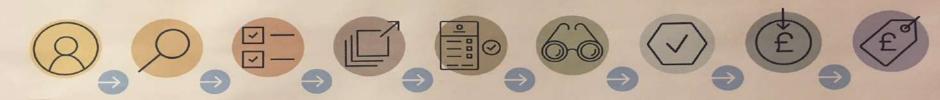

YOU CONTACT & POSITION YOU COMPLETE AN INITIAL INSPECTION YOU UPLOAD CHECKLIST & RISK ASSESSMENT IN ITRACK

RISK ASSESSMENT

OUP UK
REVIEW
DOCS & SEND
APPLICATION
LINK TO THE
INSTITUTION

INSTITUTION COMPLETES APPLICATION ONLINE ASSESSMENT OPERATIONS & COMPLIANCE CHECKS CENTRE IS APPROVED OR REJECTED

TEST CENTRE BUYS LICENCES FROM OUP TEST CENTRE SELLS TEST TO TEST TAKERS

F2F

F2F

ITRACK

EMAIL

ONLINE FORM

APPROVED EMAIL TO T

CENTRE, REP

REJECTED
EMAIL TO
REP WITH
JUSTIFICATION
REP F2F TO
INSTITUTION

OXFORD UNIVERSITY PRESS

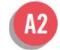

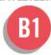

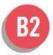

# SUPPORT FOR APPROVED TEST CENTRES

- Test Centre Handbook
- Online training
- Customer support by phone and email
- Scripts and checklists
- Posters for display in the test centre

#### DIRECTIONAL AND 'QUIET PLEASE' NOTICES

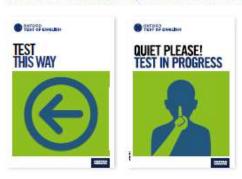

#### NOTICE TO TEST TAKERS

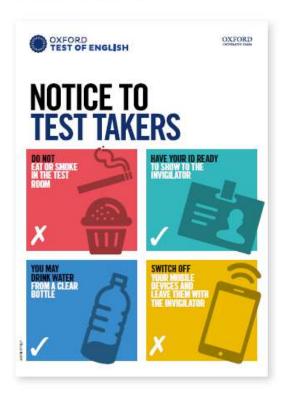

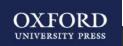

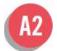

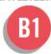

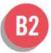

# MARKETING SUPPORT

#### PROMOTING THE TEST TO YOUR CUSTOMERS

- Wall poster
- Flyers
- Promotional items

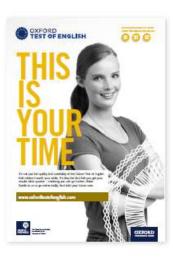

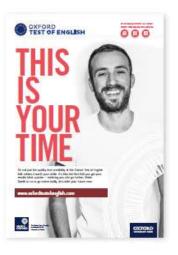

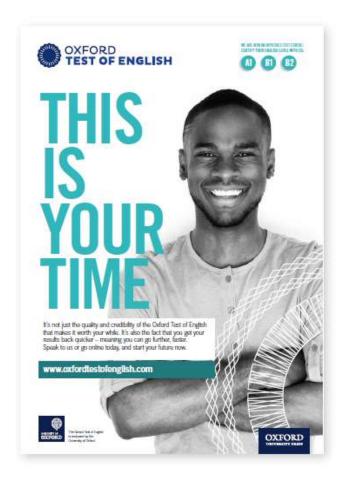

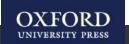

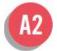

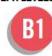

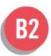

## MARKETING SUPPORT

#### PROMOTING YOUR APPROVED TEST CENTRE STATUS

- A plaque for outside the building
- A certificate confirming ATC status
- An Approved Test Centre logo
- Approved Test Centre branding guidelines
- Listing on www.oxfordtestofenglish.com

#### PLAQUE

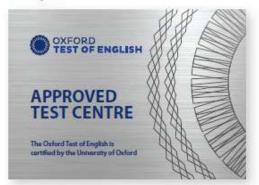

#### LOGO

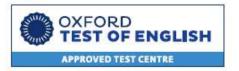

#### ATC CERTIFICATE

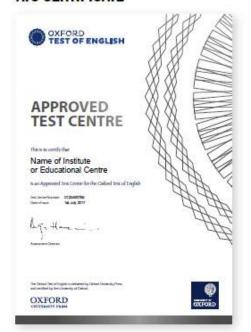

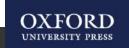

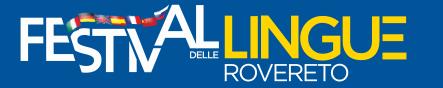

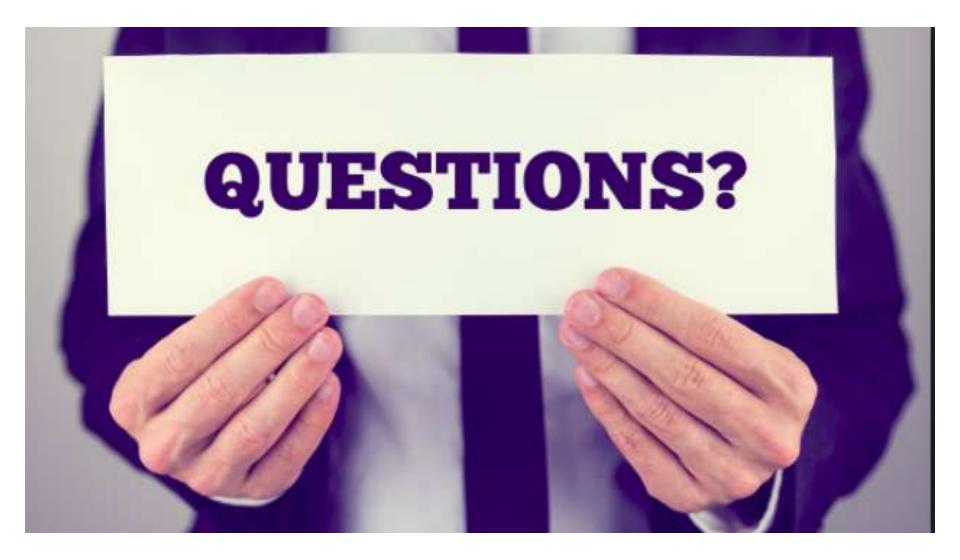